## QuickBooks Keyboard Shortcuts

| DATES                         | SHORTCUT         |
|-------------------------------|------------------|
| Next day                      | + (plus key)     |
| Previous day                  | - (minus key)    |
| Today                         | Т                |
| First day of the Week         | W                |
| Last day of the wee <b>K</b>  | K                |
| First day of the Month        | $\mathbf{M}$     |
| Last day of the mont <b>H</b> | Н                |
| First day of the Year         | Y                |
| Last day of the yea <b>R</b>  | R                |
| Date calendar                 | Alt + down arrow |

| EDITING TASK                            | SHORTCUT      |
|-----------------------------------------|---------------|
| Edit transaction selected in register   | Ctrl + E      |
| Delete character to the right of curser | Del           |
| Delete character to the left of curser  | Backspace     |
| Delete line from detail area            | Ctrl + Del    |
| Cut selected characters                 | Ctrl + X      |
| Copy selected characters                | Ctrl + C      |
| Paste cut or copied characters          | Ctrl + V      |
| Increase check or form number by one    | + (plus key)  |
| Decrease check or form number by one    | - (minus key) |
| Undo changes in field                   | Ctrl + Z      |
| Save & New                              | Ctrl + Enter  |

## CALCULATIONS

When in an amount field, press number key followed by a mathmatical symbol (+, -, /, \*). Use just like a calculator. Press ENTER to save your work (*if you press tab you will lose your work*)

## **DEBITS & ATM TRANSACTIONS**

For online and point of sale transactions, use a code such as Debit or EFT in the check number field For ATM withdrawals, use ATM in the check number field

*NOTE:* Be consistent with the code and the spelling, including capitalization, or they won't be grouped together in the bank reconciliation screen

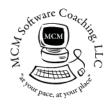

## QuickBooks Questions? Answers Provided!

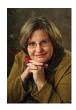

Training & Troubleshooting At Your Pace, At Your Place Remote Sessions Available QuickBooks Pro Advisor Margaret Clark-Mayfield (541) 292-9053 Margaret@MCMSoftwareCoaching.com